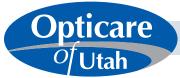

## Register and Print Member ID Cards Online

Printing member ID cards is simple! This guide will walk you through each step of the process.

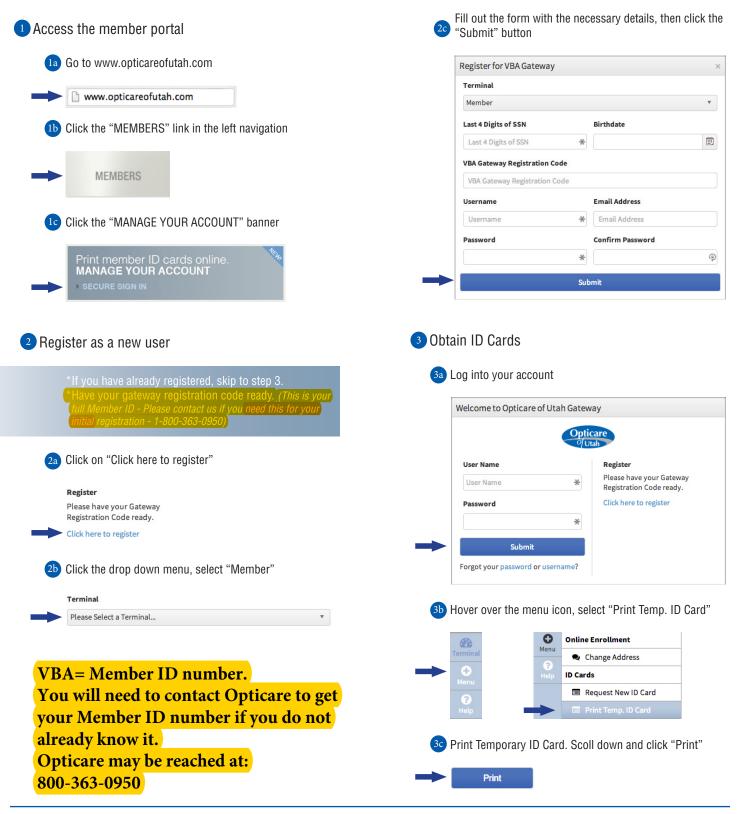